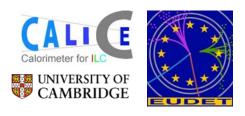

# CALICE (ECAL) / EUDET DAQ: DIF and LDA Status

# Reminder: links in the DAQ System

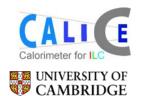

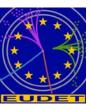

#### 1. DIF ⇔ LDA

- synchronous, serial link with additional asynchronous pairs. 8B/10B encoded data
- runs at N\*machine clk: frequency 5..150MHz (assume 100MHz)
- HDMI cabling and connectors

#### 2. LDA ⇔ ODR

- Gigabit Ethernet (and TLK2501) serial protocol
- SFP cage connector supports optical fibre

#### 3. C+C ⇔ LDA

- Compatible with LDA⇔DIF interface
- C+C & DIF capable of stand-alone operation

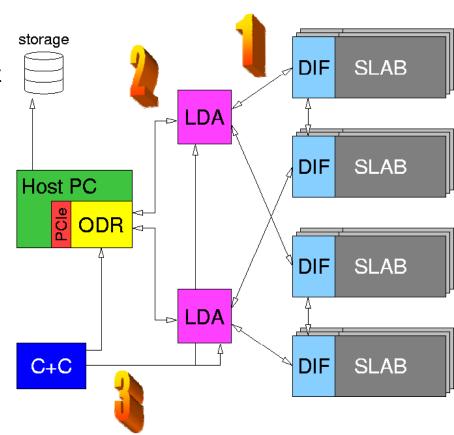

### **LDA Hardware**

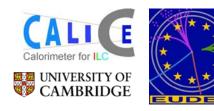

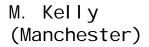

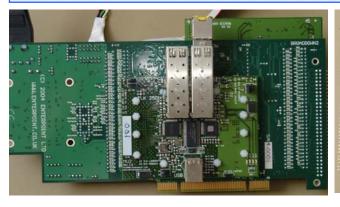

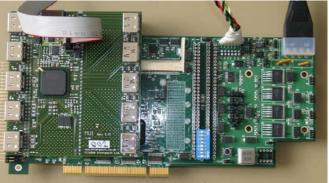

- LDA hardware: Broaddown2 baseboard with Gbit-Eth add-on and DIF links add-on
- Resolved many hardware issues
- Latest fix: terminator resistors on Gbit Eth board
- Hardware works now (!)

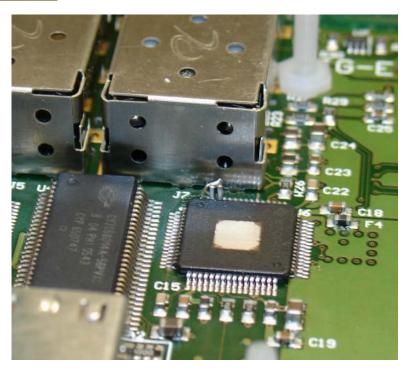

### **LDA Firmware**

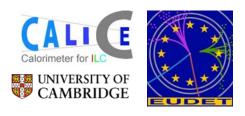

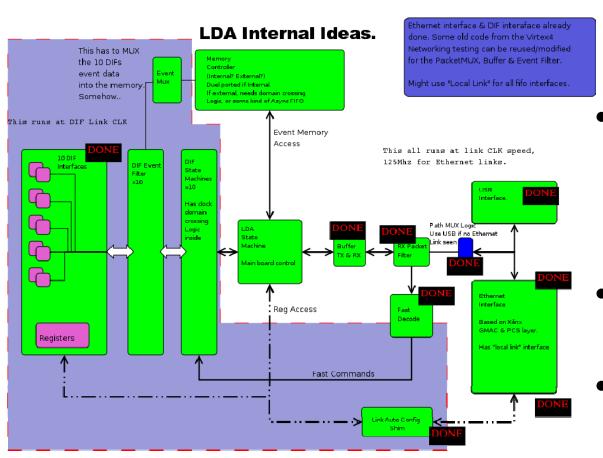

- While struggling with hardware: good firmware progress
- Gbit Eth now up&running: auto-negotiates link and subsequently sends packets through Ethernet switch
  - LDA-DIF interface ready, debugging (partly?) done
  - DIF-side of link firmware ready as well

Documentation available on web: http://www.hep.manchester.ac.uk/u/mpkelly/calice/lda/Calice\_LDA\_Overview.html

## **DIF, and DIF-LDA link status**

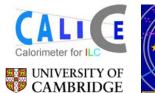

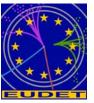

M. Goodrick, B. Hommels (Cambridge)

- 5 DIFs produced, parts available for 5 more.
- DIF hardware is (at least partly) functional

LVDS over HDMI link test:

pseudo-LDA sends CLK & 8B/10B data @ 100MHz over AC-coupled LVDS lines

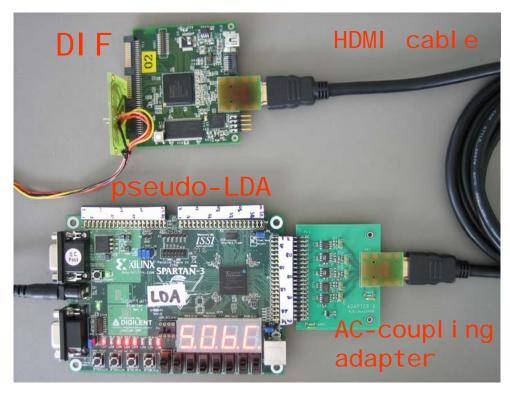

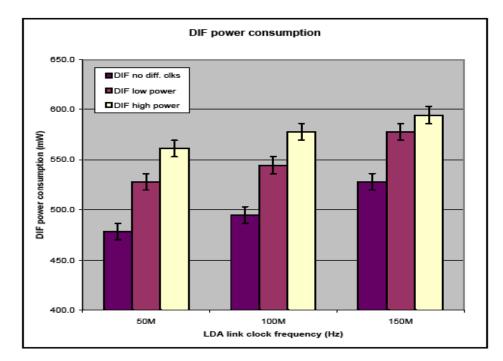

Power consumption vs. link frequency: relatively small power penalty from 50MHz=>150MHz

# **DIF-LDA link: AC-coupling**

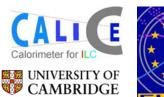

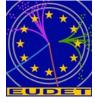

- 'Traditional' AC coupling is OK for clocks, but not for data.
- Long absence of transitions leads to link being 'blind' to first few bits arriving
- Solution is to use a feedback system: edge-detector or bus keeper
- Works well, but needs tuning of RC time constant w.r.t transmission frequency
- Continuous sending of idle characters might circumvent the issue altogether

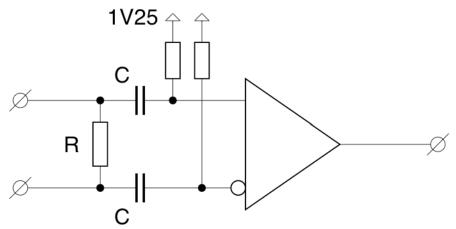

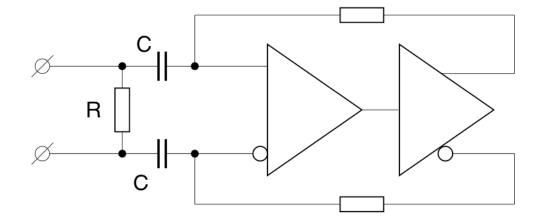

## **DIF hardware: plans**

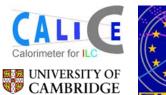

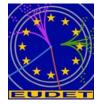

DIF re-spin for EUDET readout, should have smaller form factor.

- No external SRAM (6)
- No user connector (9)
- No reset button (10)
- No USB? (4, 8)
- SPI-flash PROM (5)
- Flash RAM for VFE config
- Include advanced AC-coupling option (2)
- Probably smaller FPGA (7)

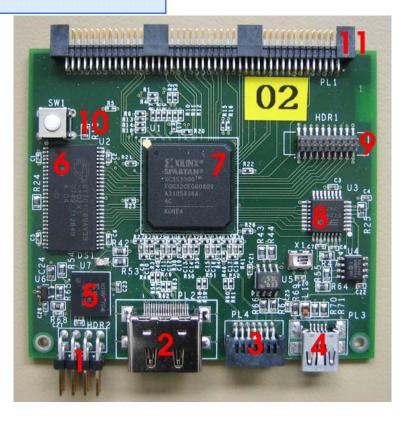

## **DIF firmware status**

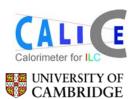

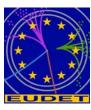

- DIF firmware test bench: Pseudo-LDA with clock generation, full-duplex
   8b/10b data transmission machinery
- DIF running link firmware as development platform for DIF firmware.
- Initial task: send pseudo-data packets for DAQ system test

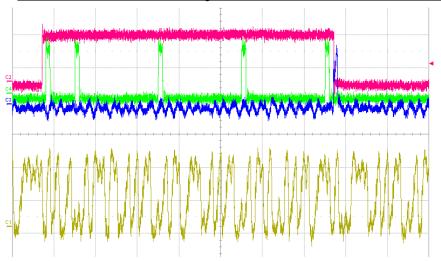

First

-and very primitivedata transmission from
dev. DIF to LDA

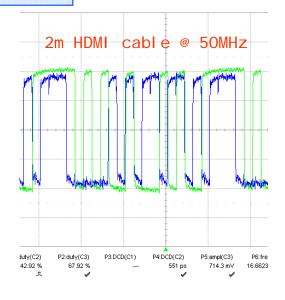

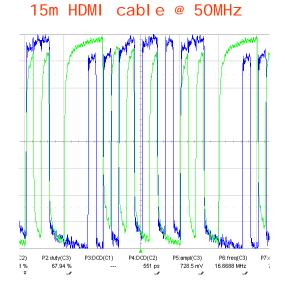

## DIF ⇔LDA link protocol

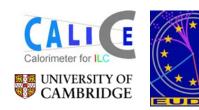

DIF ⇔ LDA protocol layer:

Mathias took initiative to start 'user guide' writeup © Lively exchange of emails within DIF WG resulted in draft.v7. For further details: see Mathias' talk

#### DIF next steps:

- Implement minimal set of DIF commands in firmware for DAQ test
- Extend firmware towards full DIF command functionality